#### **Fizjologiczne techniki badań**

# **Techniki oznaczania aktywności cytotoksycznej związków chemioterapeutycznych** *in vitro*

### **Wstęp:**

Oznaczanie cytotoksyczności związków chemioterapeutycznych wobec komórek w hodowlach *in vitro* stanowi ważny wstęp do ogólnie pojmowanych badań toksykologicznych, niezbędnych do określenia prawidłowego działania oraz bezpieczeństwa leku. Zastosowanie modeli komórkowych w badaniach toksykologicznych posiada wiele zalet, takich jak: szybkość i łatwość badania procesów komórkowych i molekularnych, powtarzalność, możliwość stosowania niewielkich ilości badanych substancji, czy możliwość pracy na komórkach ludzkich. Do ilościowego określenia aktywności cytotoksycznej związków chemioterapeutycznych wykorzystuje się różnego rodzaju testy komórkowe. Każdy test składa się z tych samych etapów:

1. Inkubacja komórek z testowanym związkiem przez określony czas i przy wzrastających stężeniach;

2. Oznaczenie określonego parametru np.

- liczby komórek
- proliferacji komórek
- funkcjonowania błony komórkowej
- aktywności mitochondriów
- aktywności enzymów związanych z metabolizmem komórki
- inkorporacji barwników do lizosomów
- całkowitej zawartość białka czy DNA w komórce
- zahamowania syntezy DNA

Często stosowane testy oznaczania aktywności cytotoksycznej związków chemioterapeutycznych opierają się na badaniu integralności błony komórkowej, ponieważ wszystkie trwałe uszkodzenia błony komórkowej prowadzą do śmierci komórki. Szereg innych technik mierzy żywotność komórek poprzez analizę ich aktywności metabolicznej.

W testach określających zmiany w integralności błony komórkowej, badane komórki inkubuje się z roztworem barwnika o dodatnim ładunku. Zastosowany barwnik nie wnika do żywych komórek, a w komórkach umierających (gdy błona zostanie trwale uszkodzona i następuje zanik potencjału pomiędzy zewnętrzną a wewnętrzną stroną błony), przenika do ich wnętrza barwiąc cytoplazmę lub/i jądro. Najpowszechniej stosowanym barwnikiem z tej grupy jest błękit trypanu, który wybarwia komórki martwe (późnoapoptotyczne i nekrotyczne) na kolor niebieski. Komórki wybarwione błękitem trypanu zliczane są manualnie w mikroskopie świetlnym. Obecnie dostępne są aparaty do automatycznej analizy liczby i żywotności komórek barwionych błękitem trypanu np. Countess Automated Cell Counter (Invitrogen),  $TC20^{TM}$  Automated Cell Counter (Bio-Rad). Innym przykładem barwnika stosowanego do przyżyciowej analizy zmian w integralności błony komórkowej jest barwnik fluorescencyjny - jodek propidyny (PI). PI wnika do wnętrza komórek martwych i interkaluje z kwasami nukleinowymi, wykazując czerwoną fluorescencję.

Najczęściej stosowanym testem do analizy aktywności metabolicznej komórki jest test MTT. Test MTT jest oparty na zdolności enzymu - dehydrogenazy mitochondrialnej do przekształcania pomarańczowej, rozpuszczalnej w wodzie soli tetrazolowej (bromek 3-(4,5 dimetylotiazol-2-yl)- 2,5-difenylotetrazoliowy) do nierozpuszczalnego formazanu, będącego ciemnoniebieskim produktem powyższej reakcji. Po rozpuszczeniu kryształów formazanu w DMSO lub izopropanolu, powstaje barwny roztwór, którego intensywność zabarwienia mierzona jest spektrofotometrycznie w zakresie długości fal 492–570 nm. Ilość barwnego zredukowanego MTT jest proporcjonalna do aktywności oksydacyjnej mitochondriów komórki, a w ściśle określonych warunkach doświadczalnych do liczby aktywnych metabolicznie (żywych) komórek w populacji. Test MTT może być też używany do określania żywotności komórek w populacjach komórek już nie dzielących się, ale aktywnych metabolicznie. Test MTT jest obecnie najczęściej stosowany do oceny działania cytotoksycznego i zalecany jako referencyjny przez międzynarodowe organizacje normotwórcze. Test MTS stanowi z kolei udoskonaloną wersję testu MTT, w której produkt reakcji konwersji soli tetrazolowej przez dehydrogenazę powstaje w obecności PMS (ang. phenazine methosulfate) i jest w pełni rozpuszczalny w wodzie.

Miarą aktywności cytotoksycznej testowanego związku jest wartość stężenia  $IC_{50}$ (ang. inhibitory concentration), czyli takie jego stężenie, przy którym proliferacja/żywotność komórek zostaje zahamowana w 50%, w odniesieniu do kontroli. W celu wyznaczenia wartości IC<sub>50</sub> należy wykonać wykres zależności określonego parametru np. żywotność komórek (wyrażone jako procent w stosunku do kontroli, którą przyjmuje się za 100%) od stężenia badanego związku - krzywa dawka-efekt (Ryc.1).

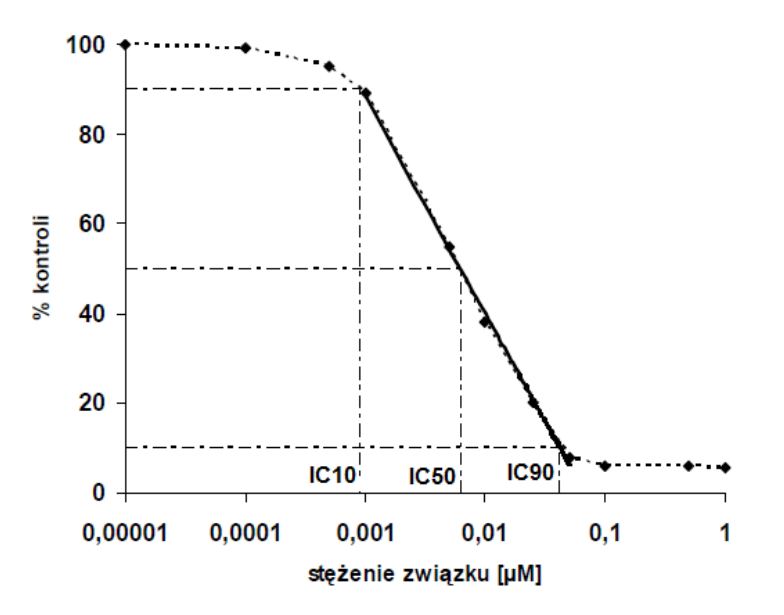

Ryc. 1. Wykres zależności stężenia związku od obserwowanego efektu.

**Ćwiczenie ma na celu** praktyczne zapoznanie się z wybranymi testami żywotności komórek (test z błękitem trypanu, określenie liczebności komórek, test MTT) i przeprowadzenie poprawnej analizy otrzymanych wyników.

## **Wykonanie ćwiczenia:**

# **I. Manualna i automatyczna analiza liczby i żywotności komórek barwionych błękitem trypanu.**

#### **Analiza manualna**

- 1. Przygotować badaną zawiesinę komórek (1-kontrola, 2-komórki traktowane związkiem chemioterapeutycznym). W tym celu 1 ml zawiesiny komórek przenieść do ependorfy i odwirować. Po zlaniu nadsączu komórki zawiesić w 0.5 ml PBS.
- 2. Zmieszać 1 część zawiesiny komórek z 1 częścią 0,4% roztworu błękitu trypanu (np. 20 µL zawiesiny komórek z 20 µL błękitu trypanu).
- 3. Inkubować nie dłużej niż 2 minuty.
- 4. Nanieść 10 µL mieszaniny do hemocytometru (komora Bürkera).

5. Zliczyć komórki żywe (niewybarwione) i martwe (wybarwione na niebiesko) pod mikroskopem (powiększenie 400x).

Liczyć komórki leżące wewnątrz kwadratów o boku 1/20 mm z całej siatki zgodnie z zasadą dwóch boków.

6. Określić odsetek komórek żywych zgodnie ze wzorem:

Komórki żywe  $(\% )$  = całkowita liczba komórek żywych x 100% całkowita liczba komórek

7. Określić liczbę komórek zgodnie ze wzorem:

 $c = n / v$ 

gdzie: c – liczba komórek, n – średnia ze zliczeń (na jeden kwadrat), v - objętość komory.

#### **Analiza automatyczna**

- 1. Zawiesinę komórek wybarwioną błękitem trypanu (patrz punkty 2 i 3 z analizy manualnej) nanieść na płytkę (Countess<sup>®</sup> cell counting chamber slide).
- 2. Liczbę i żywotność komórek analizować w aparacie Countess Automated Cell Counter (Invitrogen).

### **II. Test MTT**

# W czasie ćwiczeń zostaną wykonane punkty 3-7 (ze względu na długi czas inkubacji komórek z r-rem MTT)

- 1. Po upływie X godz. inkubacji komórek kontrolnych i traktowanych związkiem (w czterech różnych stężeniach), do każdej studzienki płytki wielodołkowej dodać objętość r-ru MTT równą 10% objętości dołka (np. dla płytki 24-dołkowej na 1ml zawiesiny komórek dodać 100 µL MTT).
- 2. Inkubować 4 godz. (w inkubatorze).
- 3. Powstałe kryształy formazanu rozpuścić kwaśnym izopropanolem.

W tym celu do każdej studzienki płytki wielodołkowej dodać objętość izopropanolu równą objętości zawiesiny komórek (np. do 1 ml zawiesiny komórek dodać 1 ml

izopropanolu). Kryształy formazanu rozpuścić poprzez delikatne rozpipetowanie, a następnie otrzymane roztwory (1 mL) przenieść do kuwet.

- 4. Zmierzyć spektrofotometrycznie absorpcje roztworów przy długości fali 540 nm.
- 5. Opracować otrzymane wyniki:

- Obliczyć średnie wartości absorpcji dla każdego stężenia testowanego związku oraz dla kontroli.

- Wyznaczyć, jaki procent wartości uzyskanej dla komórek kontrolnych (100%) stanowią wyliczone średnie wartości absorpcji (A) dla poszczególnych stężeń testowanego związku.

 $%$  kontroli = A średnia komórek traktowanych związkiem x 100%

A średnia komórek kontrolnych

7. Sporządzić wykres zależności żywotności komórek (% kontroli) od stężenia testowanego związku. Z powyższego wykresu odczytać wartość parametru  $IC_{50}$ .

## **Wymagania:**

- student potrafi wymienić zasady oznaczania aktywności cytotoksycznej związków chemioterapeutycznych *in vitro*;

- student zna zasady testów do analizy cytotoksyczności: testu z błękitem trypanu i testu MTT;

- student potrafi na podstawie uzyskanych wyników określić aktywność cytotoksyczną testowanych związków.

## **Literatura:**

1. Baharith LA, Al-Khouli A, Raab GM. Cytotoxic assays for screening anticancer agents. Statistic in Medicine 25: 2323-39; 2006.

1. Longo-Sorbello GS, Saydam G, Banerjee D, Bertino JR. Cytotoxicity and Cell Growth Assays. http://www.keygentec.com.cn/image/kitali/userfiles/file/MTS%20XTT%20SRB.pdf